Visualization of Perovskite Octahedral Tilts in Augmented Reality NAYMAN LEUNG MENTOR – WILLIAM RATCLIFF

# Background

### **Perovskites**

- $\blacktriangleright$  Crystals with ABX<sub>3</sub> structure
	- $\blacktriangleright$  X anion
	- $\triangleright$  A cation
	- $\triangleright$  B cation

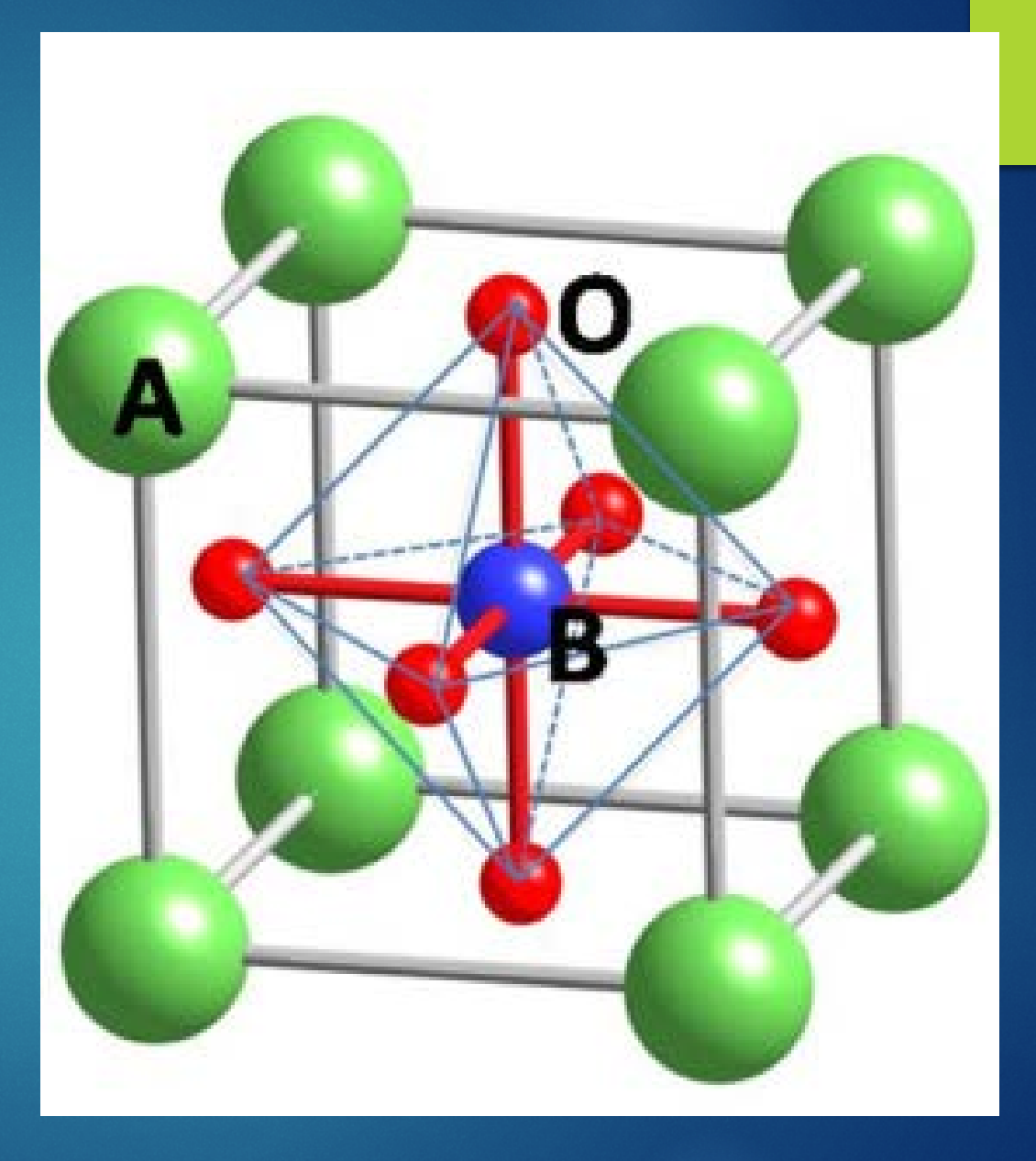

Perovskite Unit Cell (Courtesy of Fu and Itoh)

# Crystal Distortions

#### Distortions

- **> Jahn-Teller Distortion**
- Cation Displacements
- **Octahedral Tilts**

#### ▶ Causes

- Size of A and B ions
- ▶ State Variables

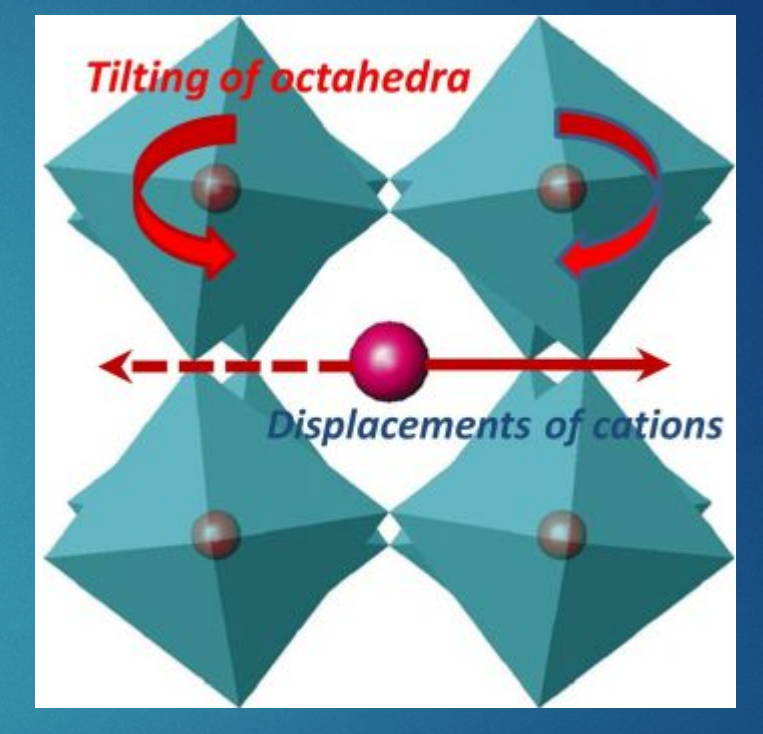

Courtesy of Dr. Gorman

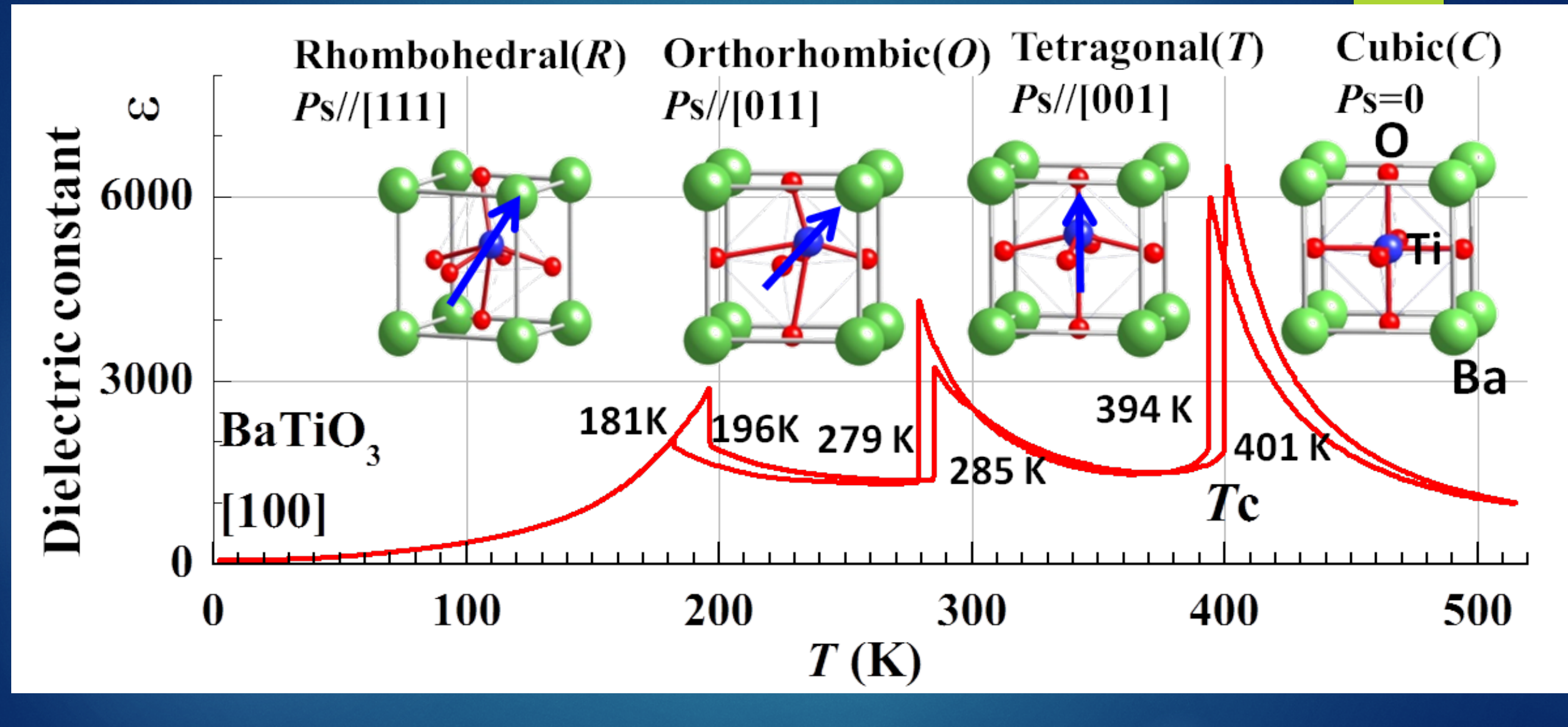

# Cation Size

Goldschmidt's tolerance factor (t) - ratio of A and B ionic radii that describe stability

$$
t = \frac{r_A + r_0}{\sqrt{2}(r_b + r_0)}
$$

 $\triangleright$  >1 = A ion too big or B ion too small = hexagonal

 $\triangleright$  0.9 – 1 = A and B ions are ideal = cubic

 $\triangleright$  0.71 – 0.9 = A ion too small = Orthorhombic/Rhombohedral

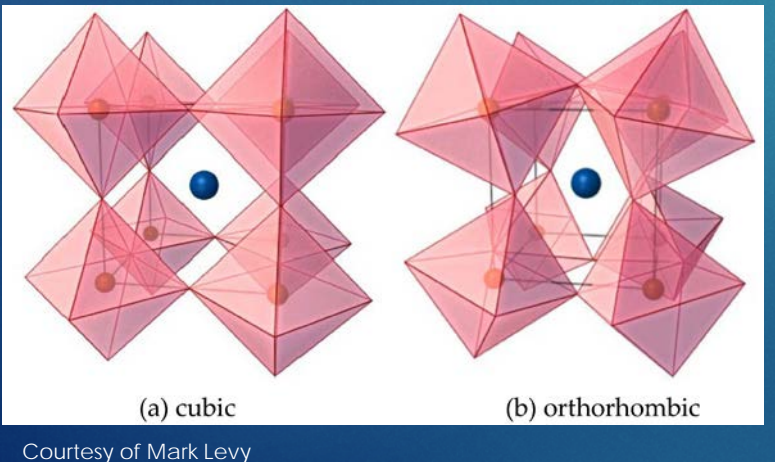

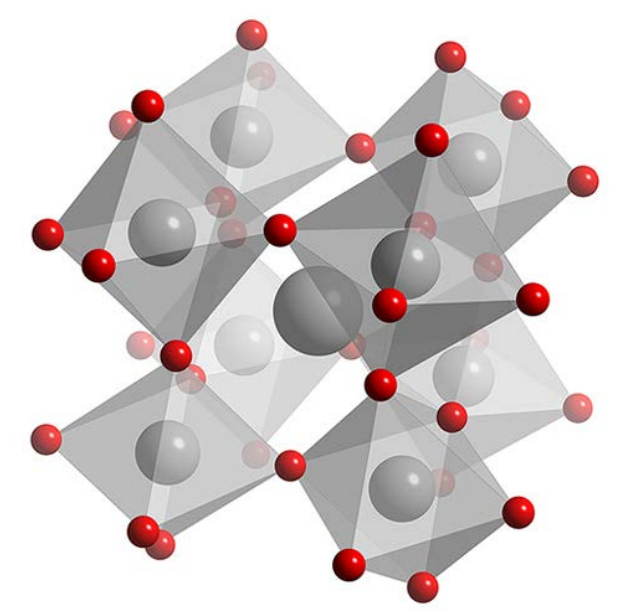

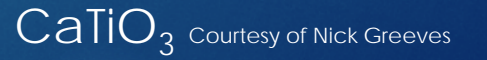

## Glazer Notation

**Describe octahedral distortion** 

 $\blacktriangleright$  Sequence of symbols – axes

 $\blacktriangleright$  a, a, a – x, y, z

Identical characters – relative magnitude

 $\blacktriangleright$  a, a, c

- ▶ Superscript phase of tilt for layers
	- $\triangleright$  0 = no
	- $\blacktriangleright$  + = in phase
	- $\blacktriangleright$  = anti phase

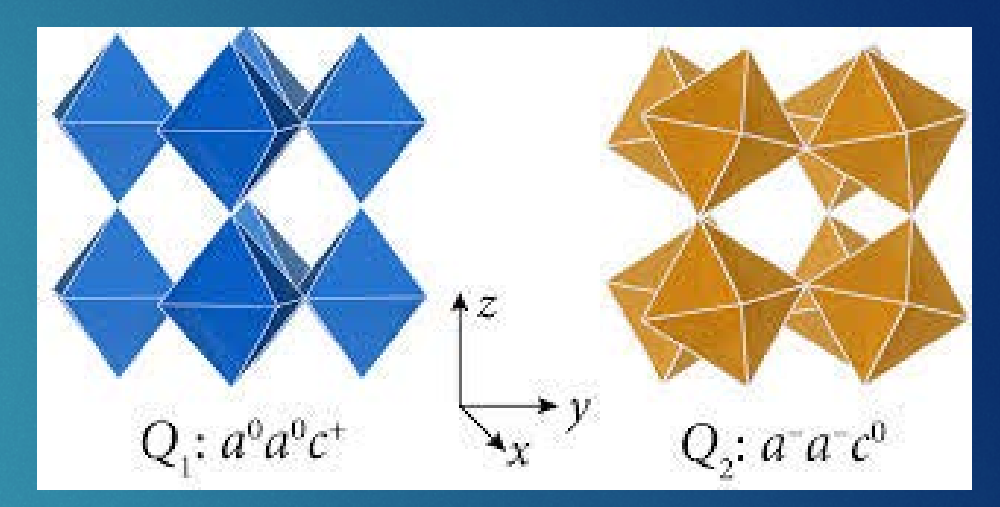

Courtesy of Rondinelli and Fennie

# Project Goal

**IMPROVE Visualization of Perovskite distortions by working in** Augmented Reality

- ▶ 3D modeling programs
	- $\blacktriangleright$  **VESTA**
	- SPuDS
	- Diamond

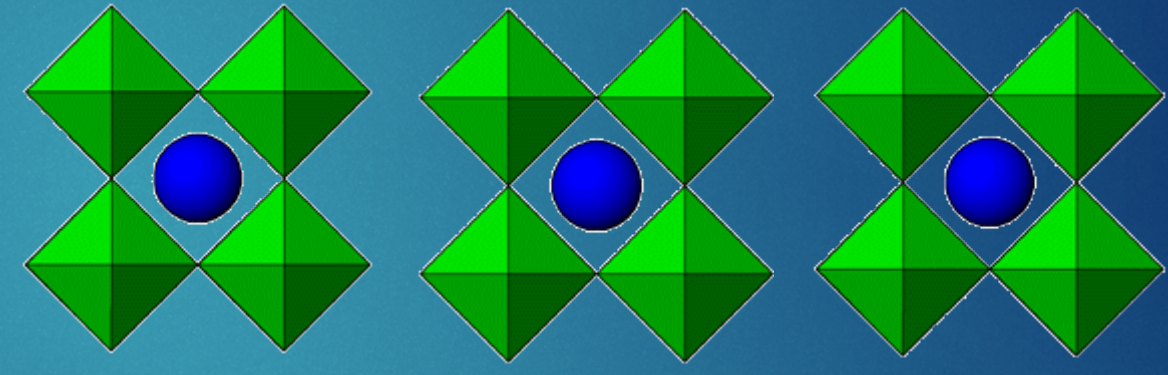

Courtesy of SPuDS

# Unity3D

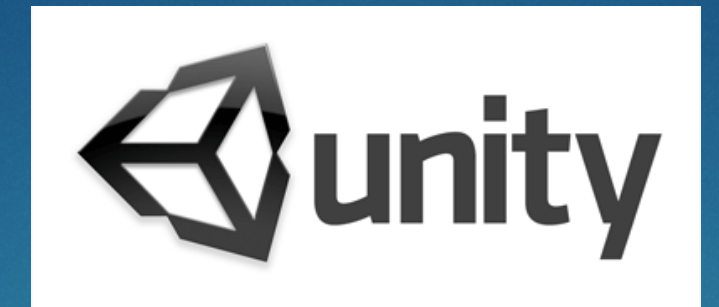

Courtesy of Guido Henkel

- Game engine for developing video games
- ▶ Language -Javascipt/UnityScript, C#, Boo
- Deployment to VR/AR
	- Gear VR (phones)
	- **HTC Vive**
	- Oculus Rift
	- Windows Hololens

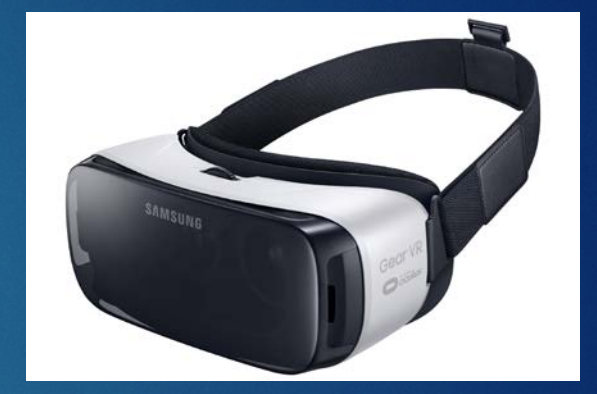

Courtesy of Wired

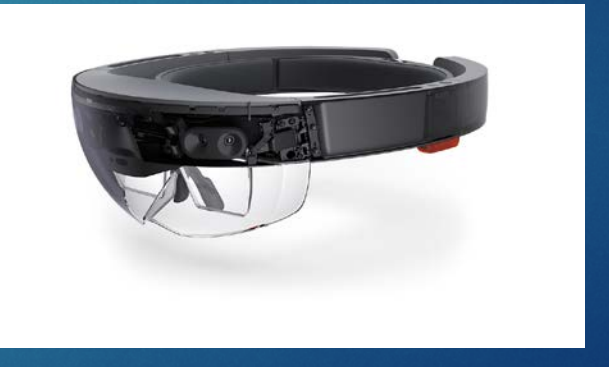

Courtesy of Microsoft

# **Microsoft Hololens**

- Augmented Reality
- $\blacktriangleright$  Spatial mapping, gesture/speech/gaze recognition

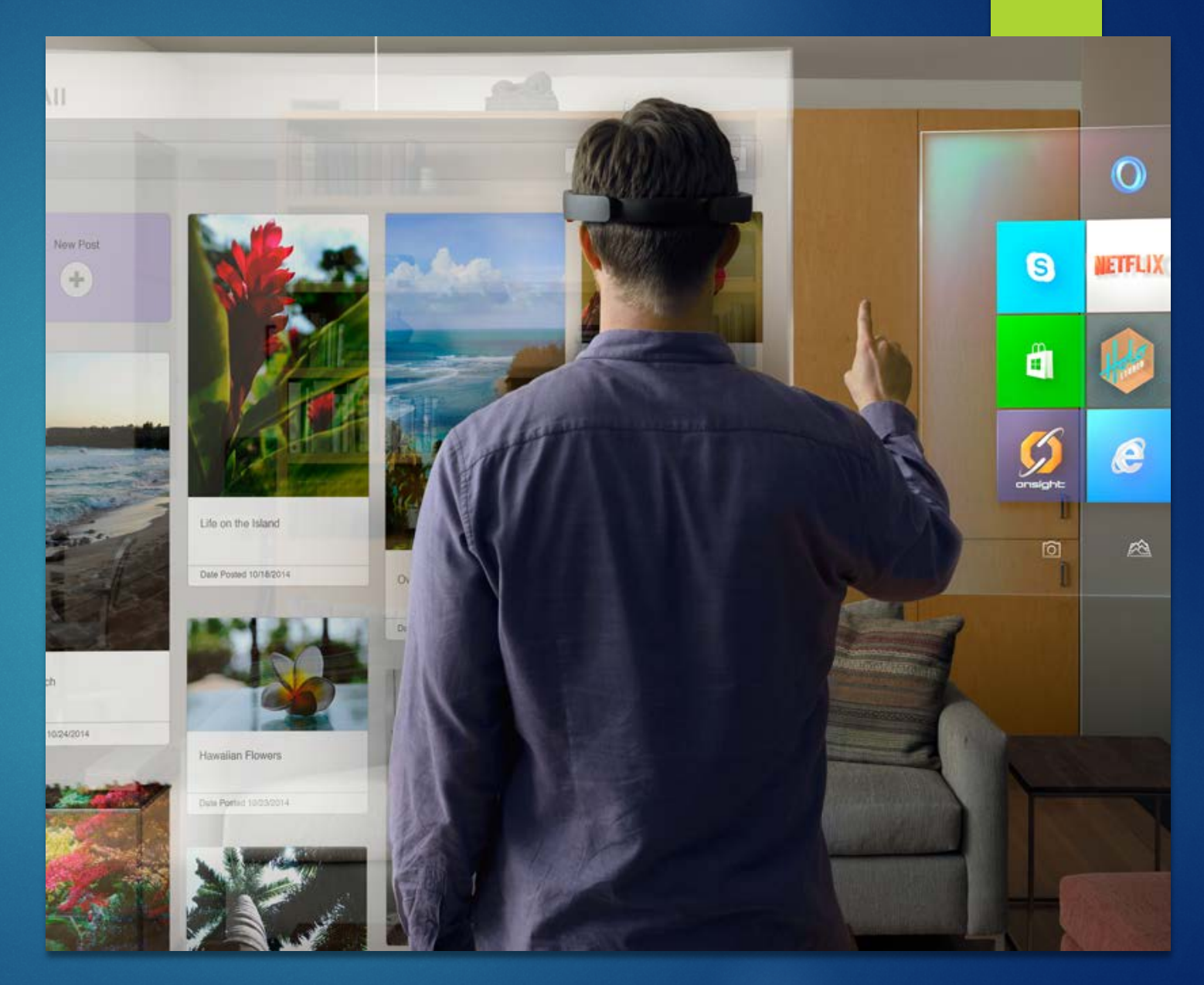

Courtesy of Forbes

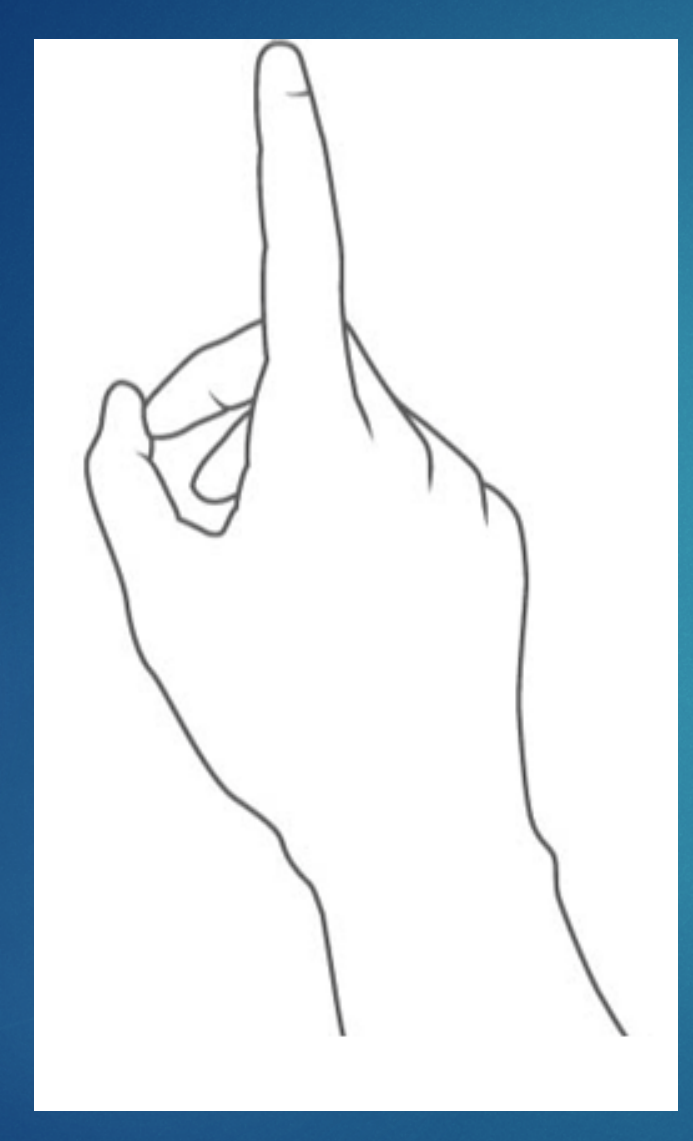

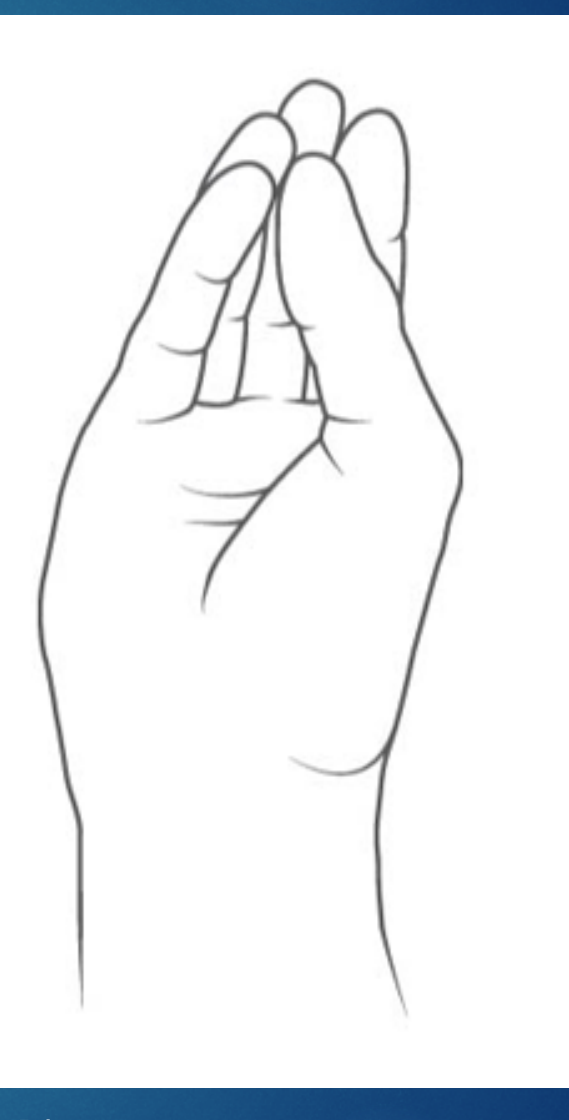

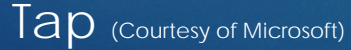

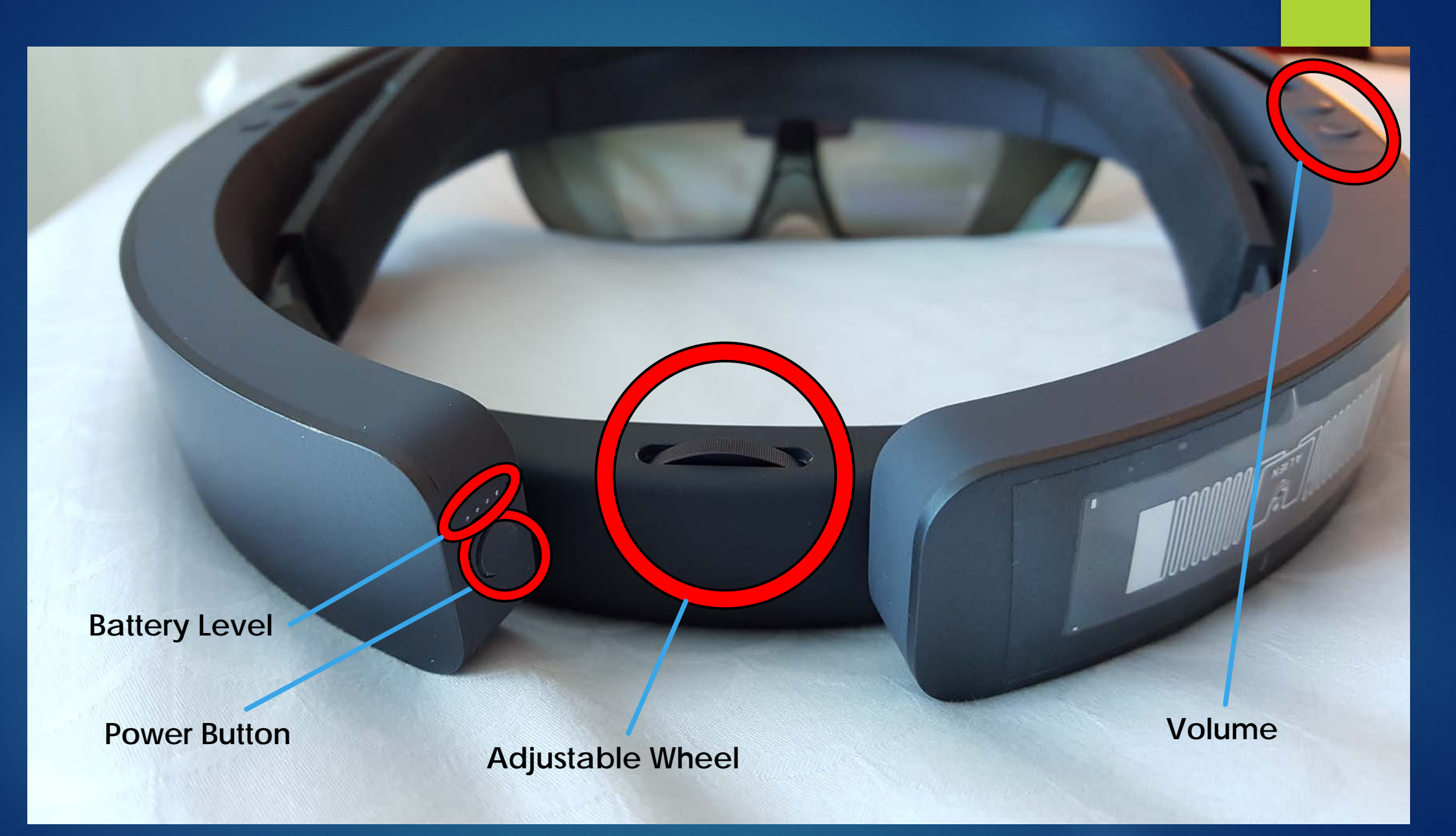

Courtesy of Mark Hachman

# Pin Demo

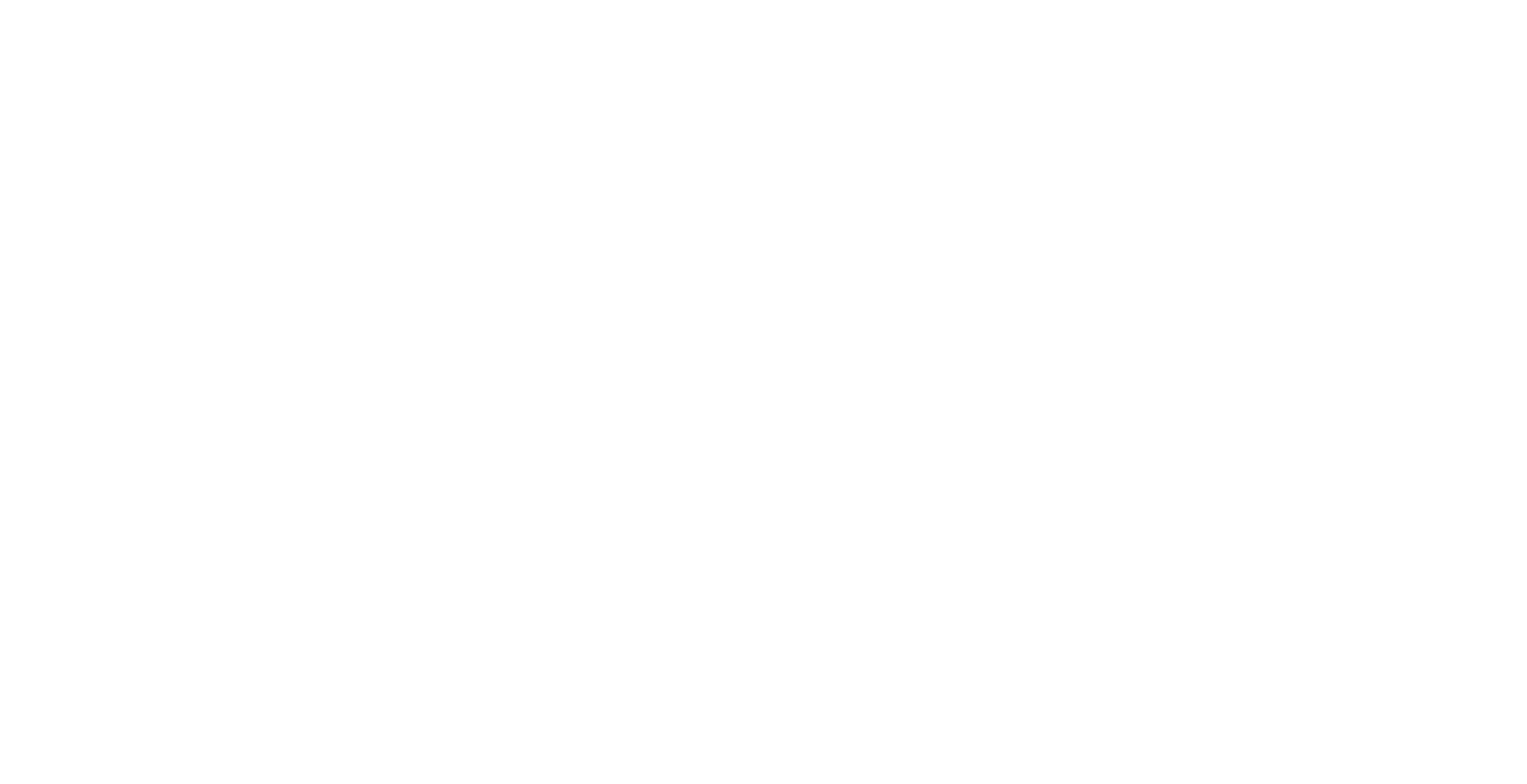

< Unity Personal (64bit) - Octahedra TiltModel.unity - Octahedra TiltModel - Windows Store Apps\* <DX11>

File Edit Assets GameObject Component Window Help

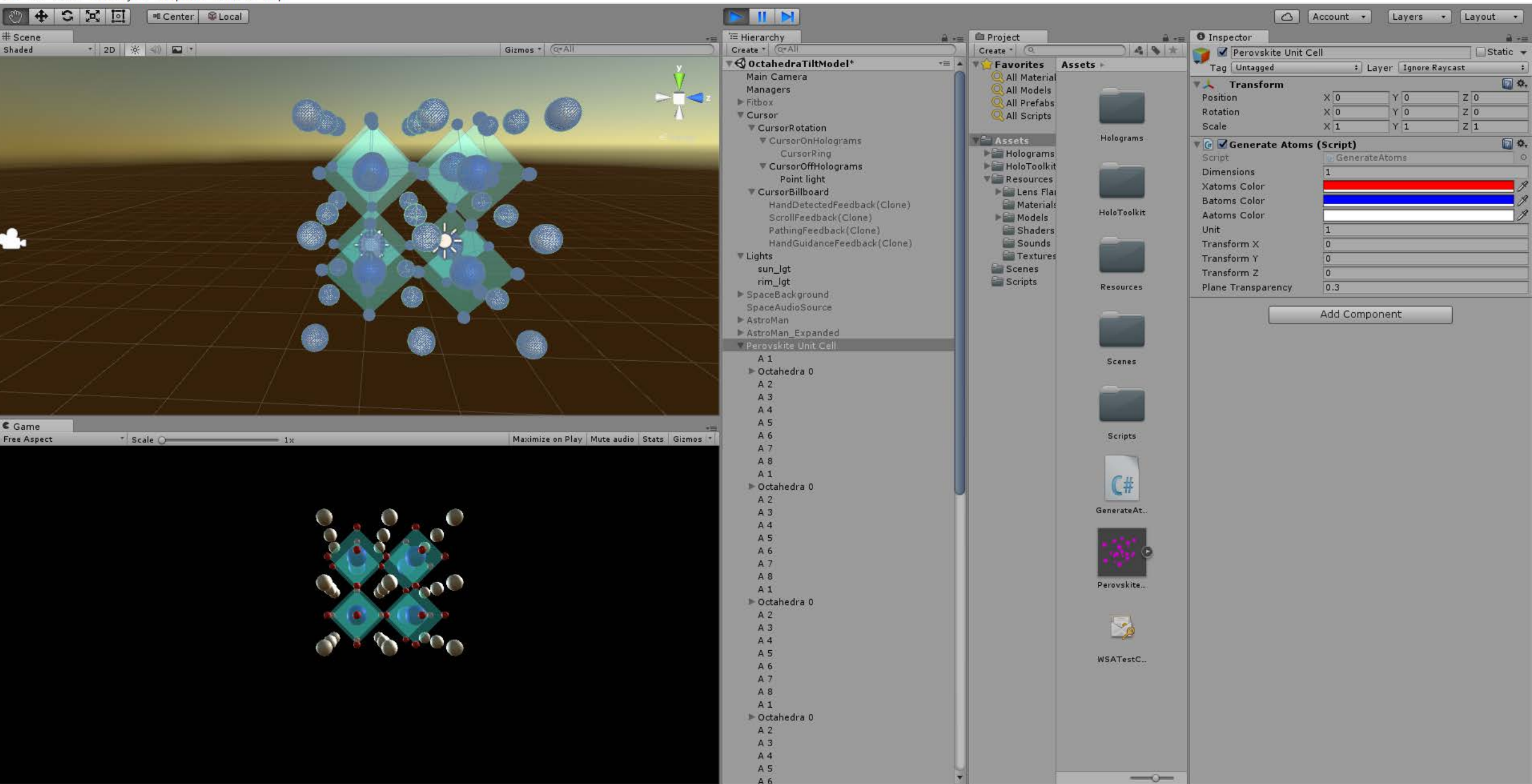

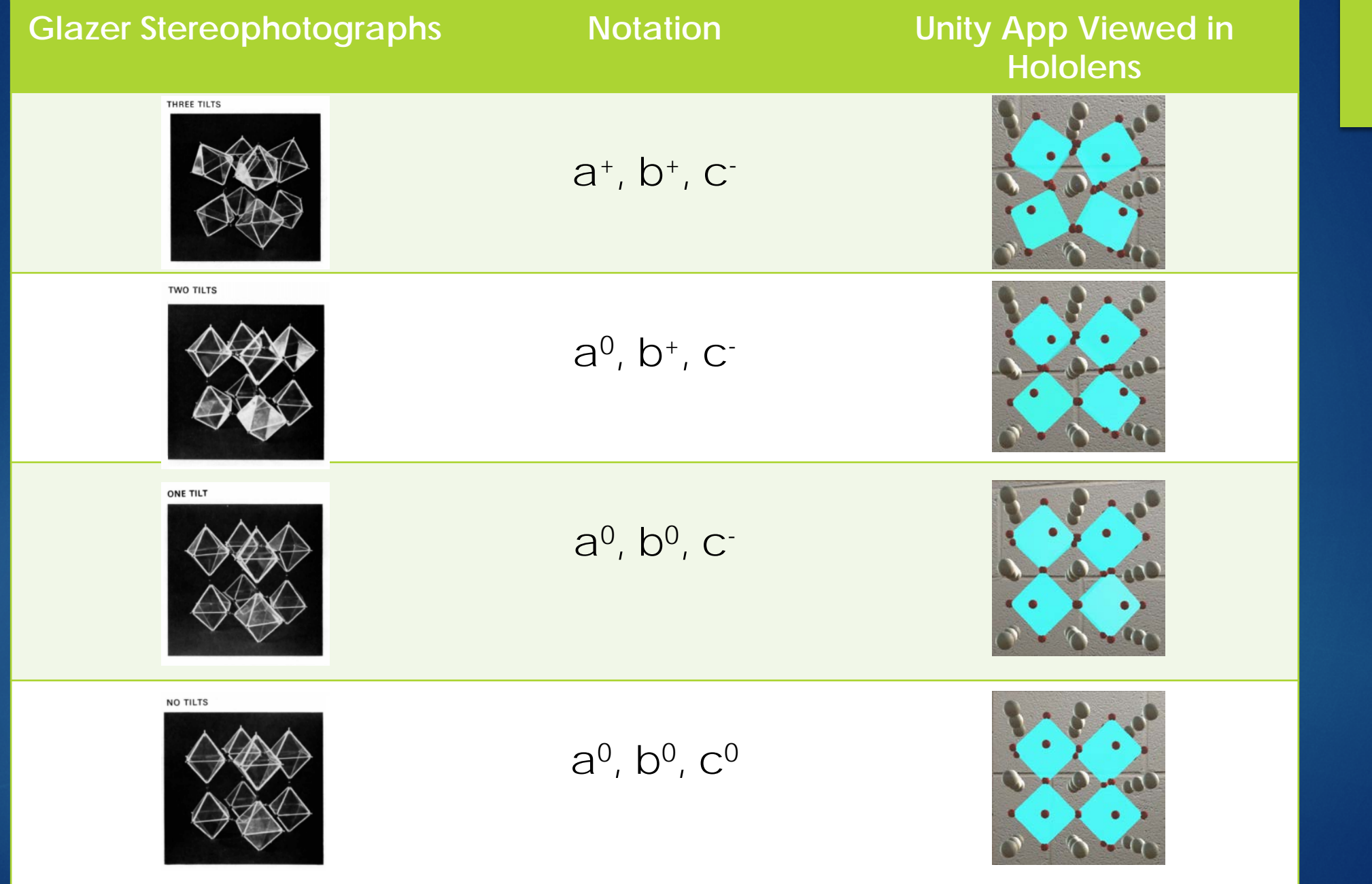

 $\bigodot$ 

# Results

Visualize and manipulate a crystal

Detect when crystal is being selected (audio)

## Future Goals

Toolbar – rotation, movement, initiating "octahedral tilt"

- Voice and Spatial Recognition
- **Implementation of data**

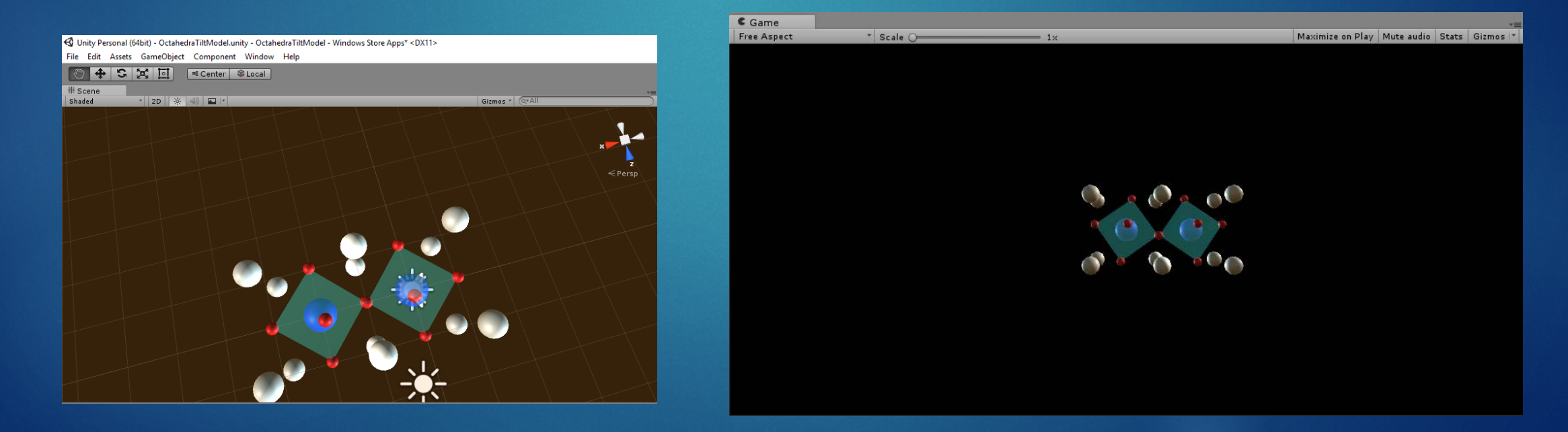

# Practical Applications

#### Solar Cells

**Demographic-inorganic semiconductors for efficient photovoltaics** 

**Microelectronics and Telecommunications** 

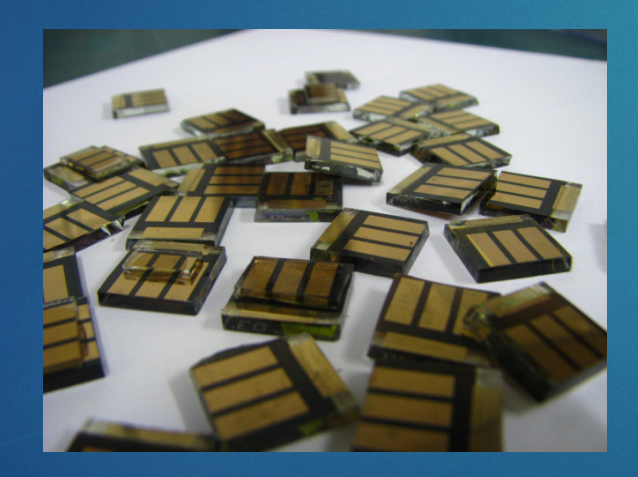

Courtesy of Ucilia Wang

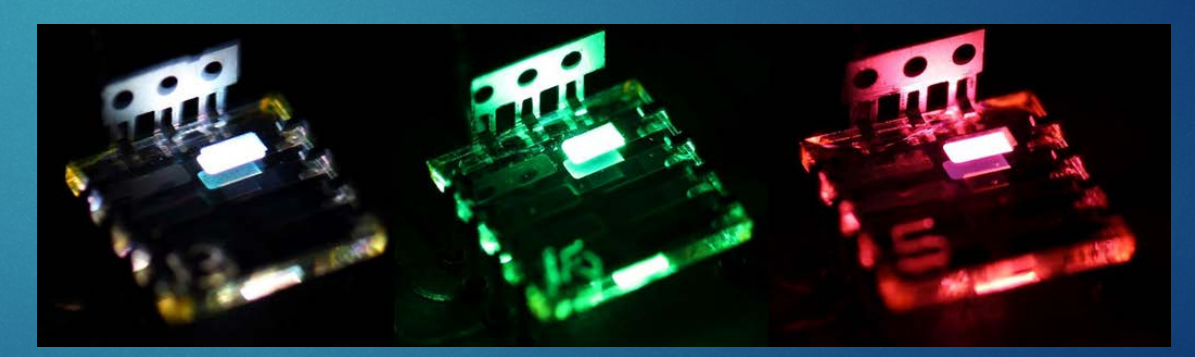

Courtesy of Tan, Moghaddam, Lai, et al.

# Acknowledgements

- **Nilliam Ratcliff**
- Don Lopez
- NIST, NCNR
- $\blacktriangleright$  CHRNS

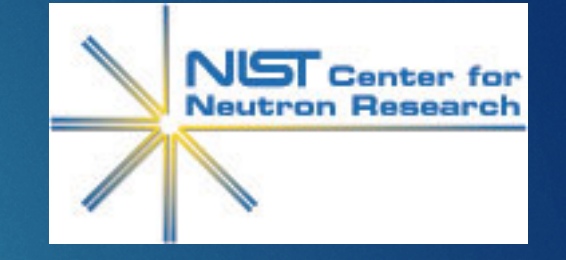

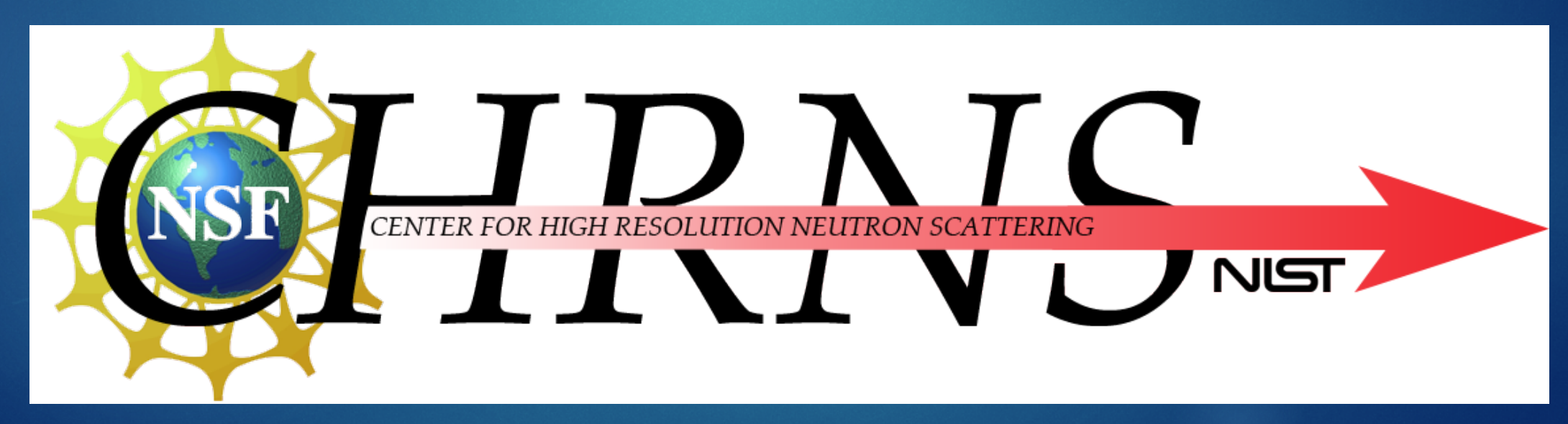